#### B. KỸ NĂNG CƠ BẢN

### 1. Một vài quy tắc về giới hạn vô cực

a) Quy tắc tìm giới hạn của tích  $f(x)g(x)$ 

Nếu  $\lim_{x\to x_0} f(x) = L \neq 0$  và  $\lim_{x\to x_0} g(x) = +\infty$  (hoặc  $-\infty$ ) thì  $\lim_{x\to x_0} f(x)g(x)$  được tính theo quy tắc cho trong bảng sau:

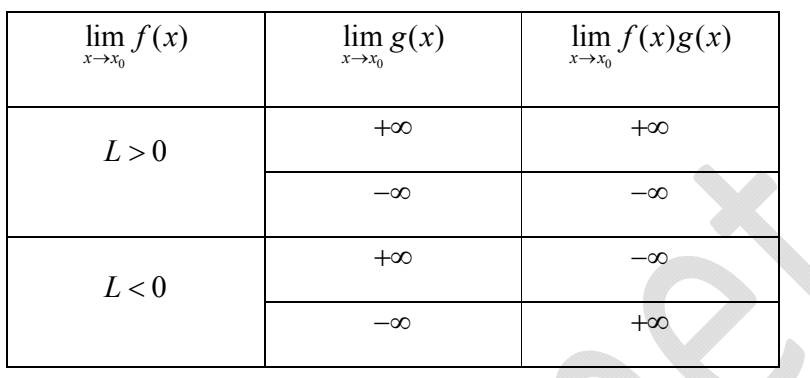

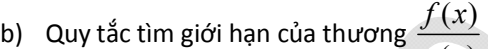

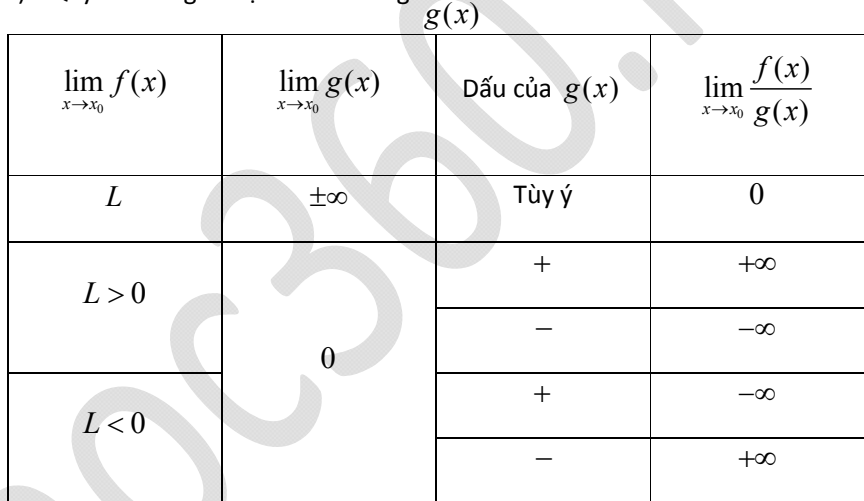

(Dấu của  $g(x)$  xét trên một khoảng K nào đó đang tính giới hạn, với  $x \neq x_0$ )

CHÚ Ý

Các quy tắc trên vẫn đúng cho các trường hợp  $x \to x_0^+, x \to x_0^-, x \to +\infty$  và  $x \rightarrow -\infty$ .

**Ví dµ 1.** Tim 
$$
\lim_{x \to -\infty} (x^3 - 2x)
$$
.

*Giải.*

$$
\text{Ta có } \lim_{x \to -\infty} (x^3 - 2x) = \lim_{x \to -\infty} x^3 \left( 1 - \frac{2}{x^2} \right) = -\infty \, .
$$

$$
\text{Vi}\lim_{x\to-\infty} x^3 = -\infty \text{ và } \lim_{x\to-\infty} \left(1 - \frac{2}{x^2}\right) = 1 > 0 \,.
$$

**Ví dµ 2.** Tim 
$$
\lim_{x \to +\infty} \frac{2x^3 - 5x^2 + 1}{x^2 - x + 1}
$$
.

*Giải.*

$$
\text{Ta có } \lim_{x \to +\infty} \frac{2x^3 - 5x^2 + 1}{x^2 - x + 1} = \lim_{x \to +\infty} \left( x \cdot \frac{2 - \frac{5}{x} + \frac{1}{x^2}}{1 - \frac{1}{x} + \frac{1}{x^2}} \right) = +\infty
$$

.

$$
\text{Vi } \lim_{x \to +\infty} x = +\infty \text{ via } \lim_{x \to +\infty} \frac{2 - \frac{5}{x} + \frac{1}{x^2}}{1 - \frac{1}{x} + \frac{1}{x^2}} = 2 > 0.
$$

*Ví dụ 3.* Tìm  $\lim_{x \to 1^+} \frac{2x-3}{x-1}$  $\lim_{x\to 1^+}\frac{2x-3}{x-1}.$ -

*Giải.*

Ta có  $\lim_{x \to 1^+} (x-1) = 0, x-1 > 0$  với mọi  $x > 1$  và  $\lim_{x \to 1^+} (2x-3) = -1 < 0$ .

Do đó 
$$
\lim_{x \to 1^+} \frac{2x-3}{x-1} = -\infty
$$
.

**Ví dy 4.** Tim 
$$
\lim_{x \to 1^-} \frac{2x-3}{x-1}
$$
.

*Giải.*

Ta có  $\lim_{x\to 1^-}(x-1)=0, x-1<0$  với mọi  $x<1$  và  $\lim_{x\to 1^+}(2x-3)=-1<0$ .

Do đó 
$$
\lim_{x \to 1^+} \frac{2x - 3}{x - 1} = +\infty
$$
.

#### 2. Sử dụng máy tính cầm tay để tính giới hạn

Ý tưởng giả sử cần tính  $\lim\limits_{x\to a}f(x)$  ta dùng chức năng CALC để tính giá trị của  $\,f(x)\,$  tại các giá

## trị của *x* rất gần *a*.

a) Giới hạn của hàm số tại một điểm

+  $\lim_{x \to a} f(x)$  thì nhập  $f(x)$  và CALC  $x = a + 10^{-9}$ .  $x \rightarrow a^+$ 

- +  $\lim_{x \to a^{-}} f(x)$  thì nhập  $f(x)$  và CALC  $x = a 10^{-9}$ .
- +  $\lim_{x \to a} f(x)$  thì nhập  $f(x)$  và CALC  $x = a + 10^{-9}$  hoặc  $x = a 10^{-9}$ .
- b) Giới hạn của hàm số tại vô cực
	- +  $\lim_{x \to +\infty} f(x)$  thì nhập  $f(x)$  và CALC  $x = 10^{10}$ .
	- +  $\lim_{x \to -\infty} f(x)$  thì nhập  $f(x)$  và CALC  $x = -10^{10}$ .

**Ví du 1.** Tim 
$$
\lim_{x \to 1^+} \frac{x^2 + 2x - 3}{x - 1}
$$
.

*Giải.*

Nhập biểu thức 
$$
\frac{x^2 + 2x - 3}{x - 1}
$$
.

Ấn  $r$  máy hỏi X? ấn  $1+10^{\circ}p9$ = máy hiện 4.

$$
\text{Nên } \lim_{x \to 1^+} \frac{x^2 + 2x - 3}{x - 1} = 4 \, .
$$

*Ví dụ* **2.** Tìm  $\lim_{x \to 1^+} \frac{2x-3}{x-1}$  $\rightarrow$ 1<sup>+</sup>  $x-1$  $x \rightarrow 1^+$   $x \frac{2x-3}{x-1}$ 

Nhập biểu thức  $\frac{2x-3}{4}$ 1  $\overline{\phantom{0}}$ é  $\frac{2x-3}{x-1}$ .

Ấn  $r$  máy hỏi X? ấn  $1+10^{\circ}p9$ = máy hiện -999999998.

$$
\text{Nên } \lim_{x \to 1^+} \frac{2x - 3}{x - 1} = -\infty \, .
$$

*Ví dụ 3.* Tìm  $\lim_{x \to 1^{-}} \frac{2x-3}{x-1}$  $\rightarrow$ 1<sup>-</sup>  $x-1$ Ę  $x \rightarrow 1^+$   $x \frac{2x-3}{x-1}$ 

Nhập biểu thức  $\frac{2x-3}{4}$ 1  $\overline{\phantom{0}}$  $\overline{\phantom{a}}$  $\frac{2x-3}{x-1}$ .

Ấn  $r$  máy hỏi X? ấn 1p10^p9= máy hiện 999999998.

$$
\text{Nên } \lim_{x \to 1^+} \frac{2x-3}{x-1} = +\infty \, .
$$

*Ví dụ 4*. Tìm 2  $\lim_{x\to\infty}\frac{2x^2+2x-3}{x^2+1}$  $\rightarrow +\infty$   $x^2 + 1$  $+2x$  $x \rightarrow +\infty$   $x^2 +$  $\frac{x^2+2x-3}{x^2+1}$ . *Giải.*

Nhập biểu thức 
$$
\frac{2x^2+2x-3}{x^2+1}
$$
.

Ấn  $r$  máy hỏi X? ấn  $10^{\circ}10=$  máy hiện 2.

Nên 
$$
\lim_{x \to +\infty} \frac{2x^2 + 2x - 3}{x - 1} = 2
$$
.  
\n**Ví dy 5.** Tim  $\lim_{x \to +\infty} \frac{\sqrt{x^2 + 2x + 3} + 2x}{x + 1}$ .

*Giải.*

Nhập biểu thức 
$$
\frac{\sqrt{x^2+2x+3}+3x}{x+1}.
$$

Ấn  $r$  máy hỏi X? ấn  $10^{\circ}10$  = máy hiện 3.

$$
\text{Nên } \lim_{x \to +\infty} \frac{2x^2 + 2x - 3}{x - 1} = 2 \, .
$$

**Ví dy 6.** Tim 
$$
\lim_{x \to \infty} \frac{\sqrt{x^2 + 2x + 3} + 2x + 1}{x + 1}
$$
.

*Giải.*

Nhập biểu thức 
$$
\frac{\sqrt{x^2 + 2x + 3} + 2x + 1}{x + 1}
$$
.

Ấn  $r$  máy hỏi X? ấn p $10^{\wedge}10=$  máy hiện 1.

Nên 
$$
\lim_{x \to -\infty} \frac{\sqrt{x^2 + 2x + 3} + 2x + 1}{x + 1} = 1
$$
.

Ví dụ 7. Tìm tiệm cận ngang của đồ thị  $(C)$  của hàm số  $y = \frac{2x-1}{2}$  $y = \frac{2x-1}{x+2}$ .

*Giải.*

Nhập biểu thức  $\frac{2x-1}{2}$ 2 - $^{+}$  $\frac{2x-1}{x+2}$ 

Ấn  $r$  máy hỏi X? ấn  $p10^10$ = máy hiện 2.

Ấn  $r$  máy hỏi X? ấn  $10^{\circ}10=$  máy hiện 2.

# Truy cập website: hoc360.net để tải tài liệu đề thi miễn phí

Nên  $\lim \frac{2x-1}{2} = 2$ ,  $\lim \frac{2x-1}{2} = 2$  $\lim_{x \to -\infty} \frac{2x-1}{x+2} = 2$ ,  $\lim_{x \to +\infty} \frac{2x-1}{x+2} = 2$ .

Do đó đường thẳng  $y = 2$  là tiệm cận ngang của  $(C)$ .

*Ví dụ 7***.** Tìm tiệm cận đứng của đồ thị  $(C)$  của hàm số  $y = \frac{x+1}{2}$  $y = \frac{x+1}{x-2}$ .

*Giải.*

Nhập biểu thức  $\frac{x+1}{2}$ 2  $^{+}$ - $\frac{x+1}{x-2}$ .

Ấn  $r$  máy hỏi X? ấn  $2+10$  ^p9= máy hiện 3000000001.

Ấn  $r$  máy hỏi X? ấn  $2p10^{\circ}p9$ = máy hiện -2999999999.

Nên  $\lim_{x \to 2^+} \frac{2x-1}{x+2} = +\infty$ ,  $\lim_{x \to 2^-} \frac{2x-1}{x+2} = -\infty$ .

Do đó đường thẳng  $x = 2$  là tiệm cận đứng của  $(C)$ .